## SAP ABAP table GRFNPOLICYAPPANS {Approval answers for Policy Management}

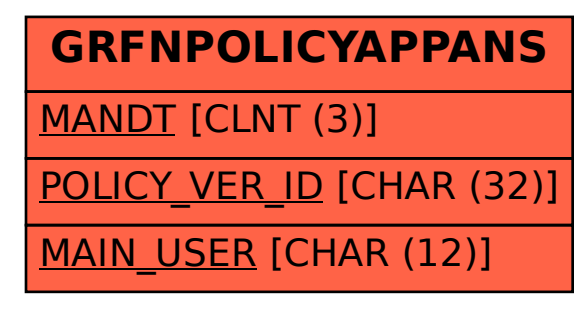